WindowsDNA

## $2$  PDF

https://www.100test.com/kao\_ti2020/270/2021\_2022\_\_E4\_BD\_BF\_ E7\_94\_A8Wind\_c67\_270175.htm

 $\alpha$ key

## TCP 3. THE RESEARCH STATE RESEARCH STATE RESEARCH STATE RESEARCH STATE RESEARCH STATE RESEARCH STATE RESEARCH STATE RESEARCH STATE RESEARCH STATE RESEARCH STATE RESEARCH STATE RESEARCH STATE RESEARCH STATE RESEARCH STATE R

TCP H H Key Local Machine System 。<br>TCP

 $\alpha$  oxffe $\alpha$ 

下CP 的第三人称单元

reg s z, ox4470

IIS MTS CPU

 $TCIP$ 

W3SVC ASP

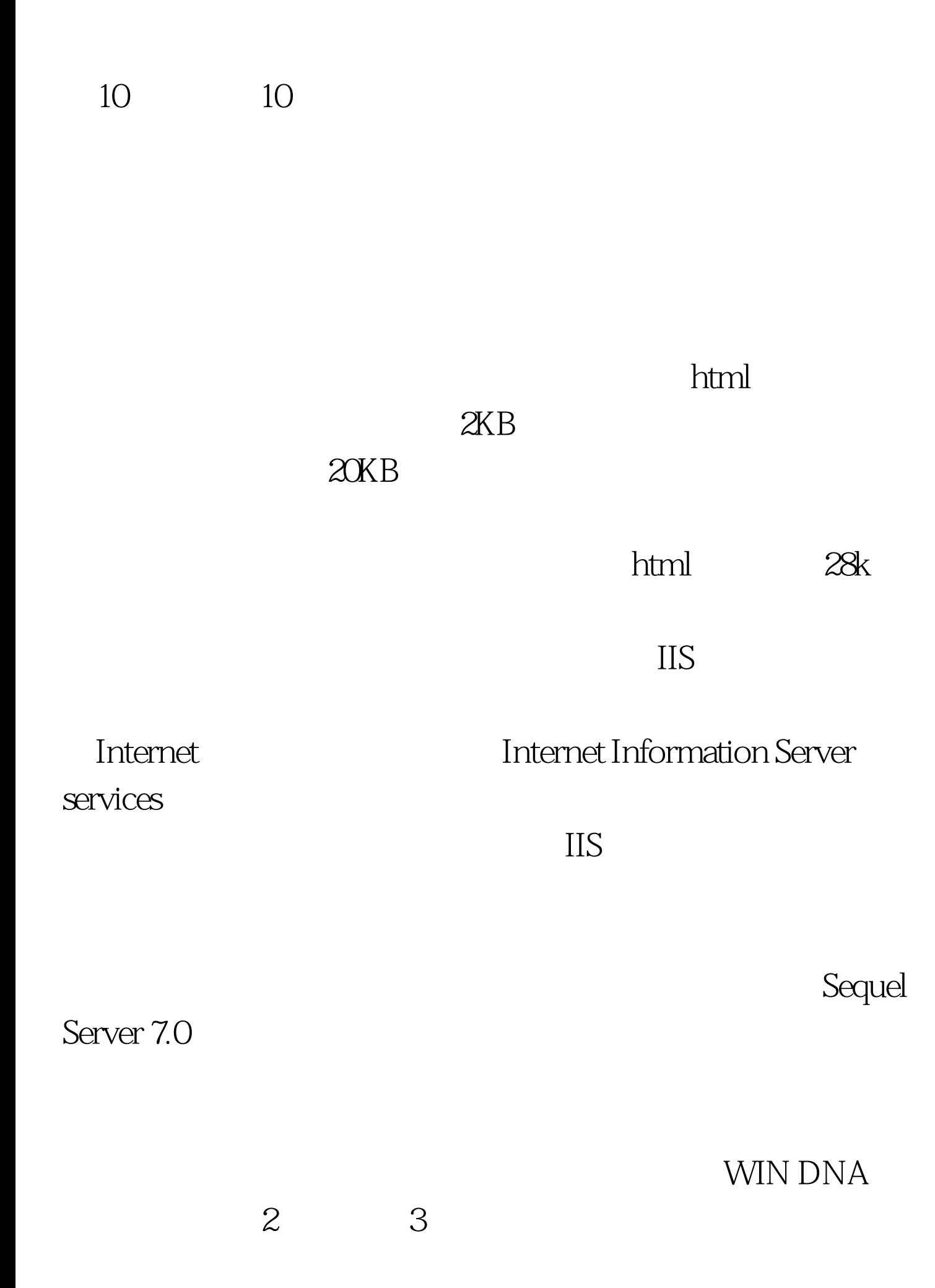

 $\rm DMZ$ 

备区域中,我们有sequel组件,集成服务器,IIS服务器。通过

 $ERP$ 

Internet

Internet

cookies, and the Decom Config NTS

## CIP CIPM

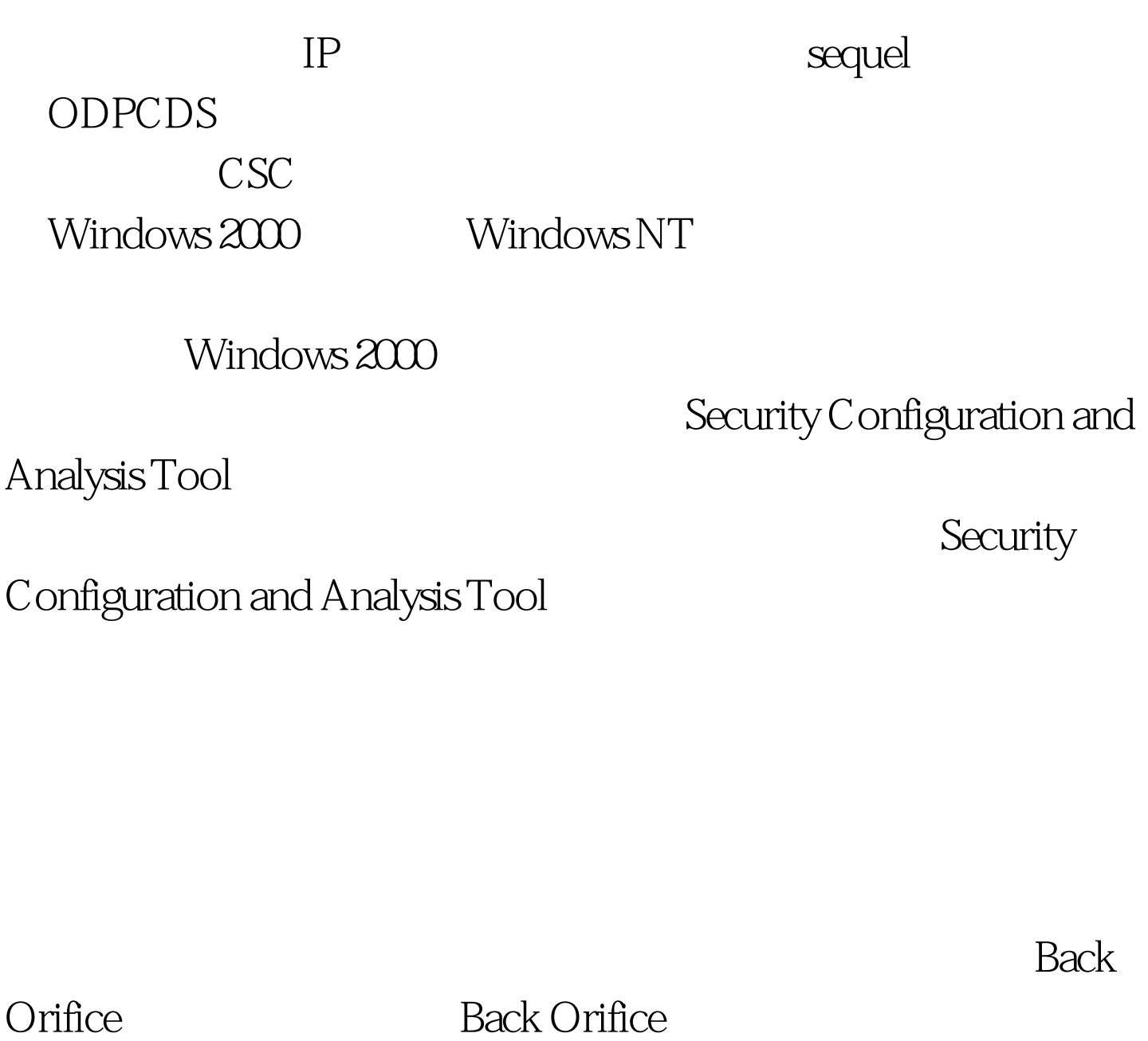

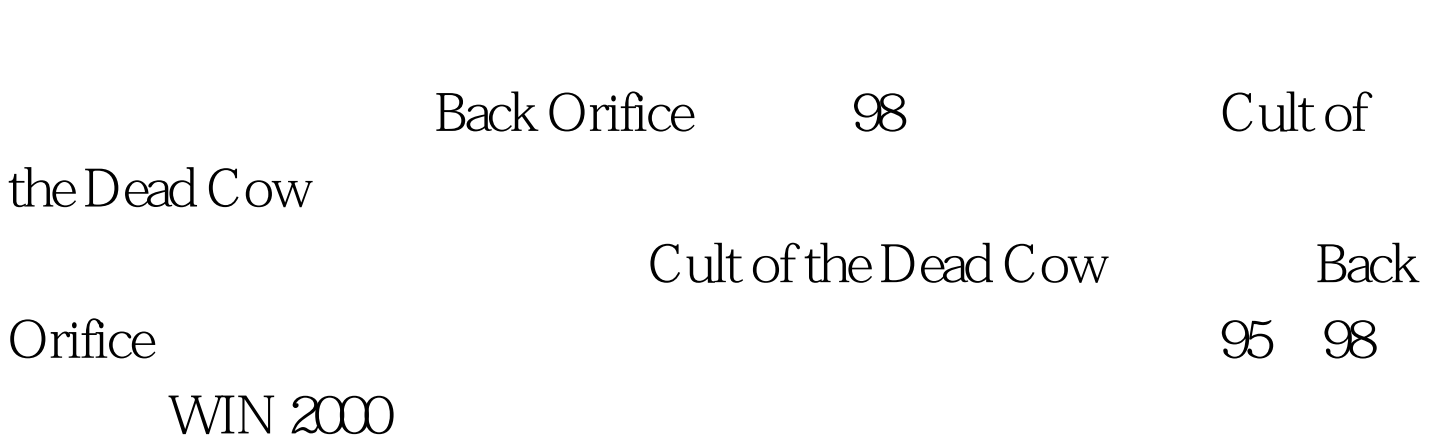

Cult of the Dead Cow

**Back Orifice** 

 $s$ murf

 $100Test$ 

www.100test.com